# SPIS TREŚCI

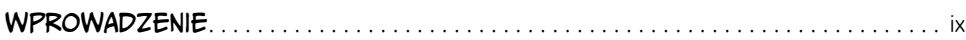

#### 1

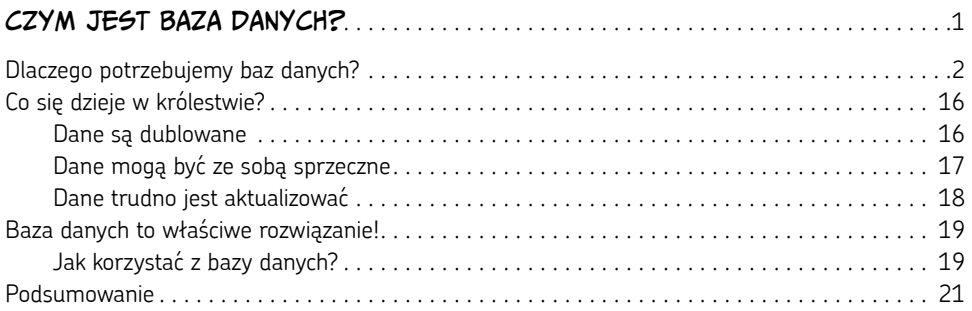

## 2

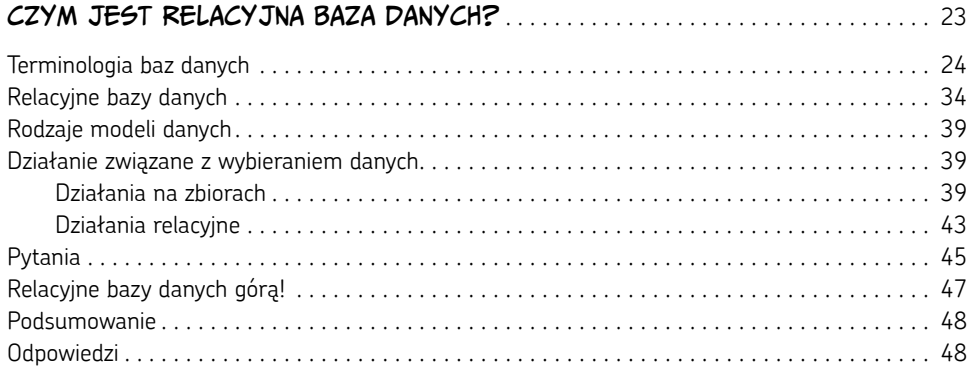

#### 3

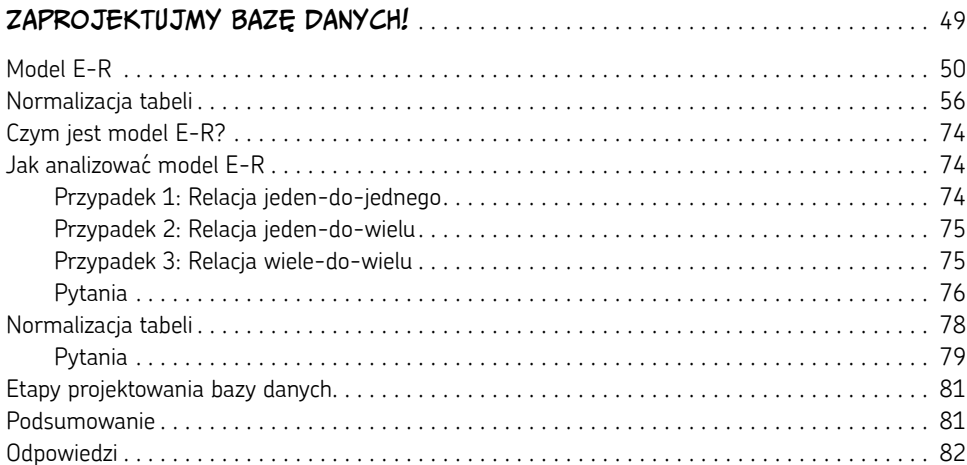

### 4

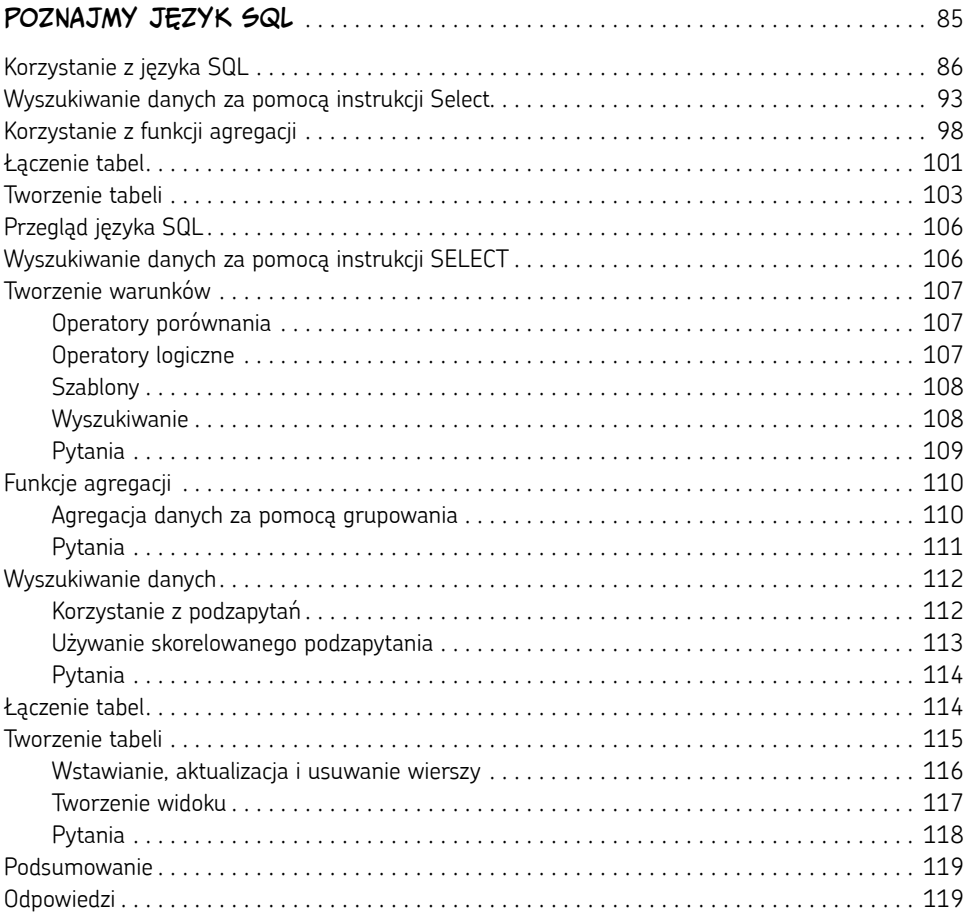

#### 5

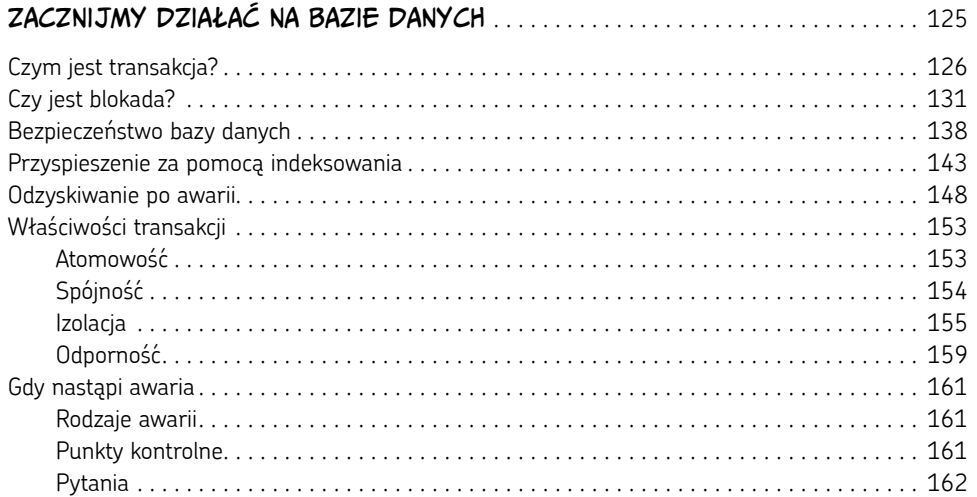

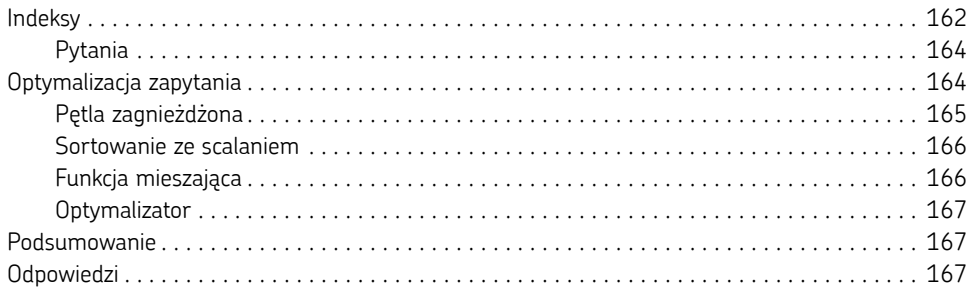

## 6

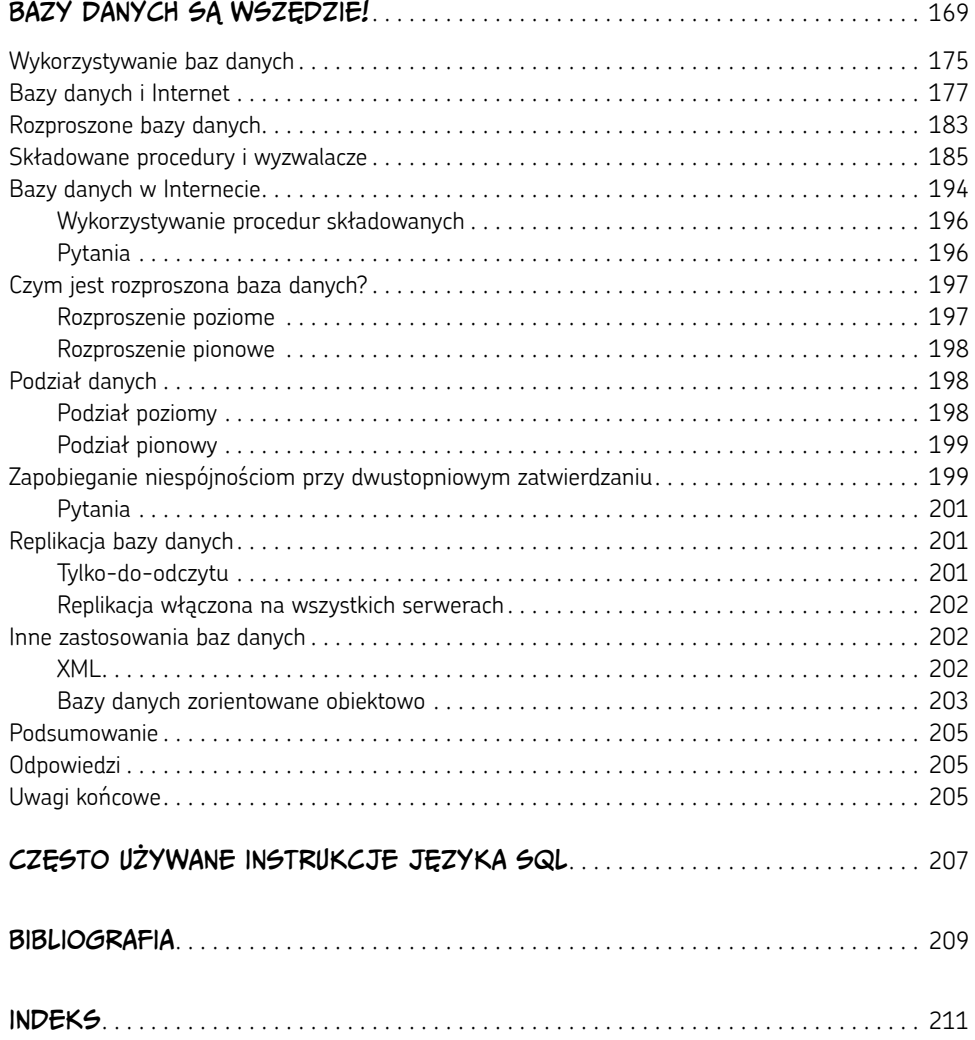